#### <<Ruby on Rails Web >

<<Ruby on Rails Web >>

- 13 ISBN 9787302259688
- 10 ISBN 7302259682

出版时间:2011-8

作者:祝红涛//于利敏//武迪

页数:624

PDF

http://www.tushu007.com

# $\vert$  <<Ruby on Rails Web  $\vert$  >

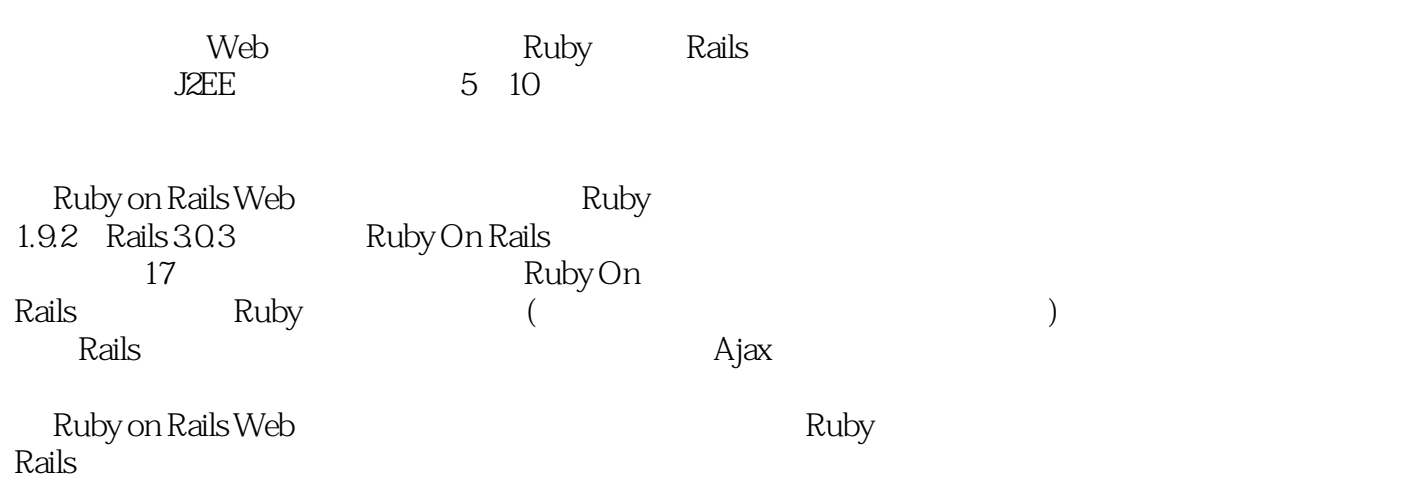

## <<Ruby on Rails Web>>

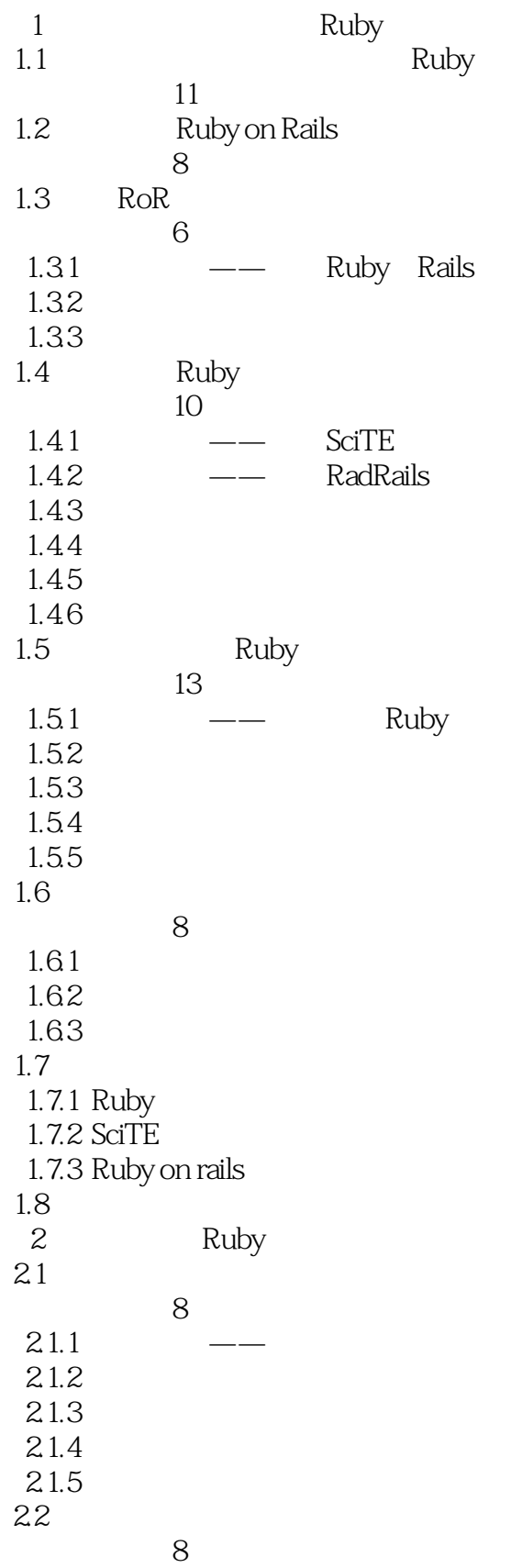

## $\vert$  <<Ruby on Rails Web >

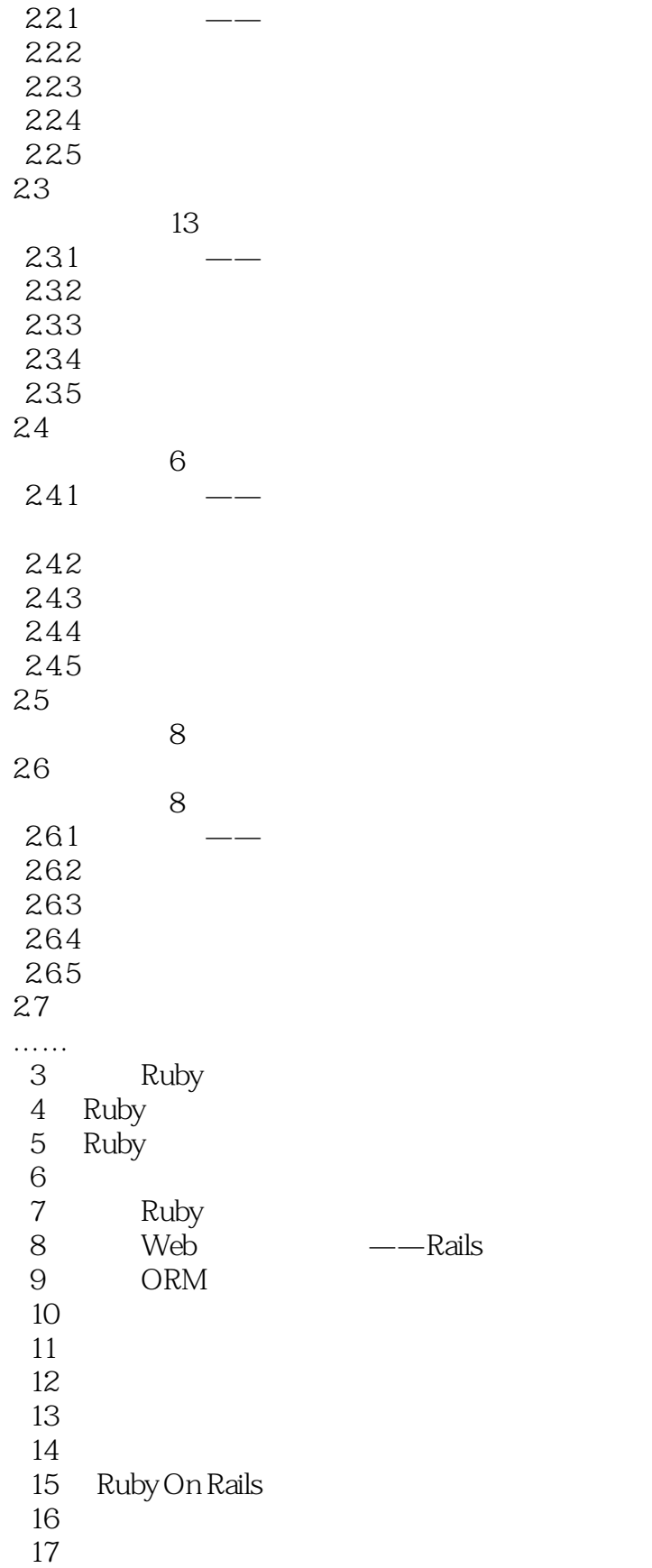

 $\vert$  <<Ruby on Rails Web >

<<Ruby on Rails Web>>

<<Ruby on Rails Web >

### <<Ruby on Rails Web >

本站所提供下载的PDF图书仅提供预览和简介,请支持正版图书。

更多资源请访问:http://www.tushu007.com